**Ming Liu mgliu@cs.wisc.edu**

### Introduction to Computer Networks

# TCP Connection<br>Management (I) TCP Connection Management (I)

https://pages.cs.wisc.edu/~mgliu/CS640/F22/

# Today

2

### Last lecture

• What functionalities does the transport layer provide?

### Today

• How to setup the TCP connection?

### Announcements

• Lab4 is due 12/02/2022, 11:59 PM

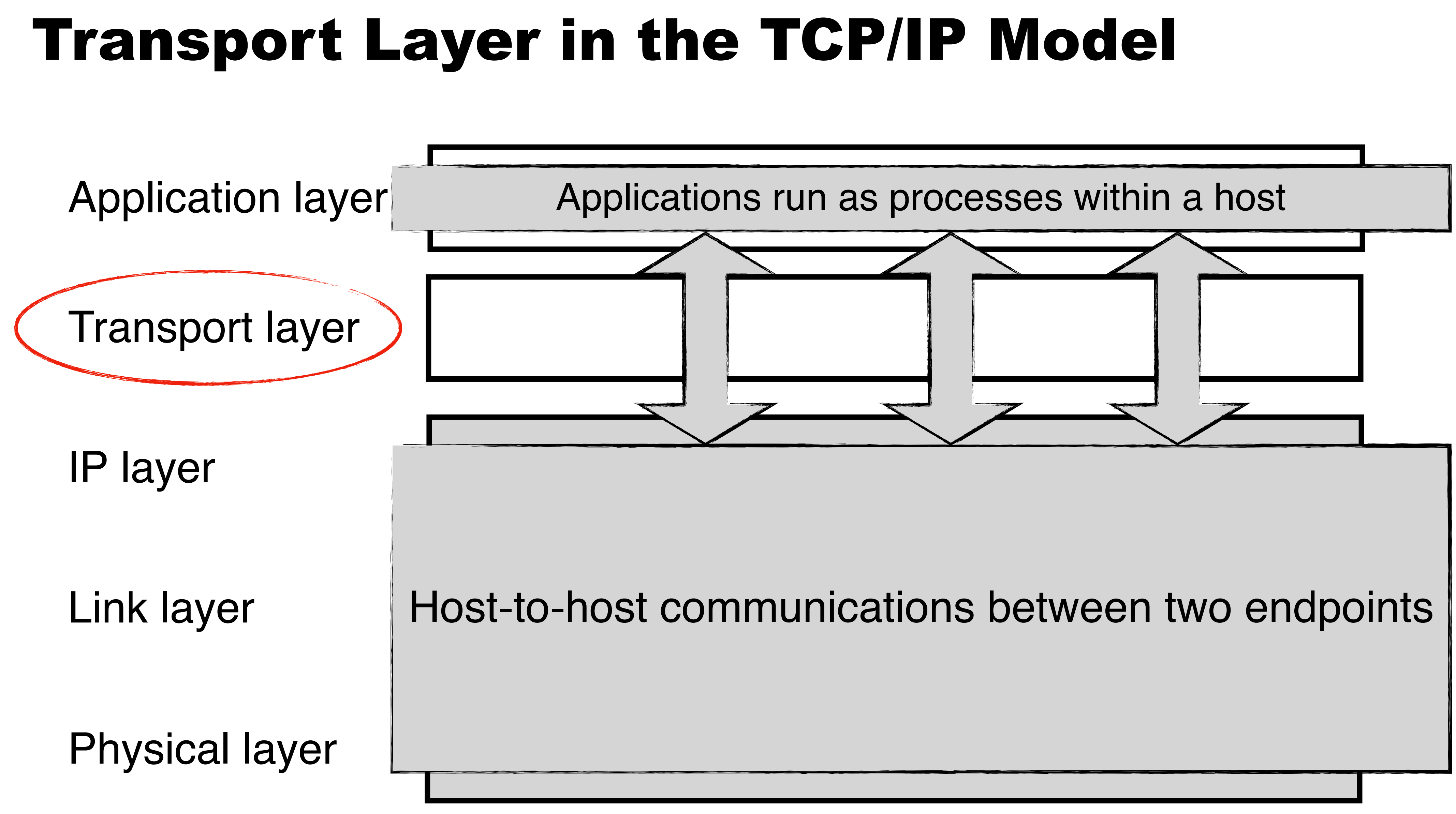

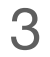

# **Q: What functionalities does the transport layer provide?**

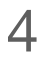

# **A: Process-to-process communication channels**

Q1: How to set up the process-to-process channel? Q2: How to multiplex concurrent channels over the physical link? Q3: How to control the transmission rate? Q4: How to achieve reliable delivery? Q5: How to share the in-network bandwidth resources?

# **Q: What functionalities does the transport layer provide?**

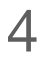

# **A: Process-to-process communication channels**

Q1: How to set up the process-to-process channel?

Q2: How to multiplex concurrent channels over the physical link? Q3: How to control the transmission rate? Q4: How to achieve reliable delivery? Q5: How to share the in-network bandwidth resources?

- 
- 

# UDP Issues

# #1: Arbitrary communication

• Senders and receivers can talk to each other in any ways

# #2: No reliability guarantee

- Packets can be lost/duplicated/reordered during transmission
- Checksum is not enough

# #3: No resource management

- Each communication channel works as an exclusive network resource owner
- No adaptiveness support for the physical networks and applications

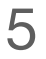

# **Q: What is the goal of TCP connection management?**

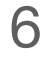

# **Q: What is the goal of TCP connection management?**

**A: Dynamically create and destroy a full-duplex communication channel between a sender process and a receiver process for reliable byte stream exchange**

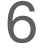

On-demand communication

# **Q: What is the goal of TCP connection management?**

**A: Dynamically create and destroy a full-duplex communication channel between a sender process and a receiver process for reliable byte stream exchange**

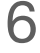

On-demand communication

# **Q: What is the goal of TCP connection management?**

# **A: Dynamically create and destroy a full-duplex communication channel between a sender process and a receiver process for reliable byte stream exchange**

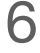

Client <—> Server

On-demand communication

# **Q: What is the goal of TCP connection management?**

# **A: Dynamically create and destroy a full-duplex communication channel between a sender process and a receiver process for reliable byte stream exchange**

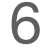

Client <—> Server

Client and server agree on the start of byte steams for two directions

# TCP Connection Establishment

# Let's start with a naive approach

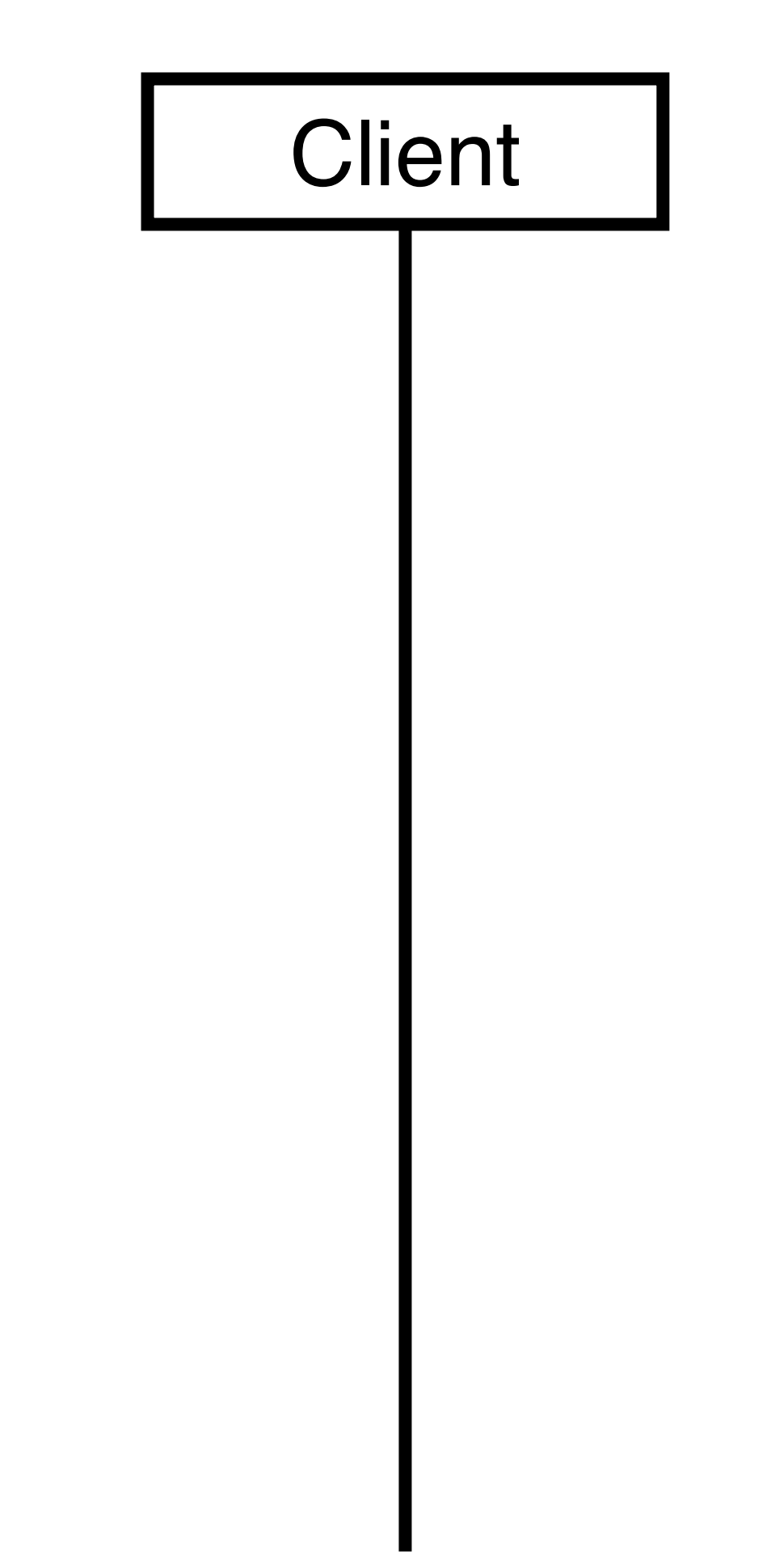

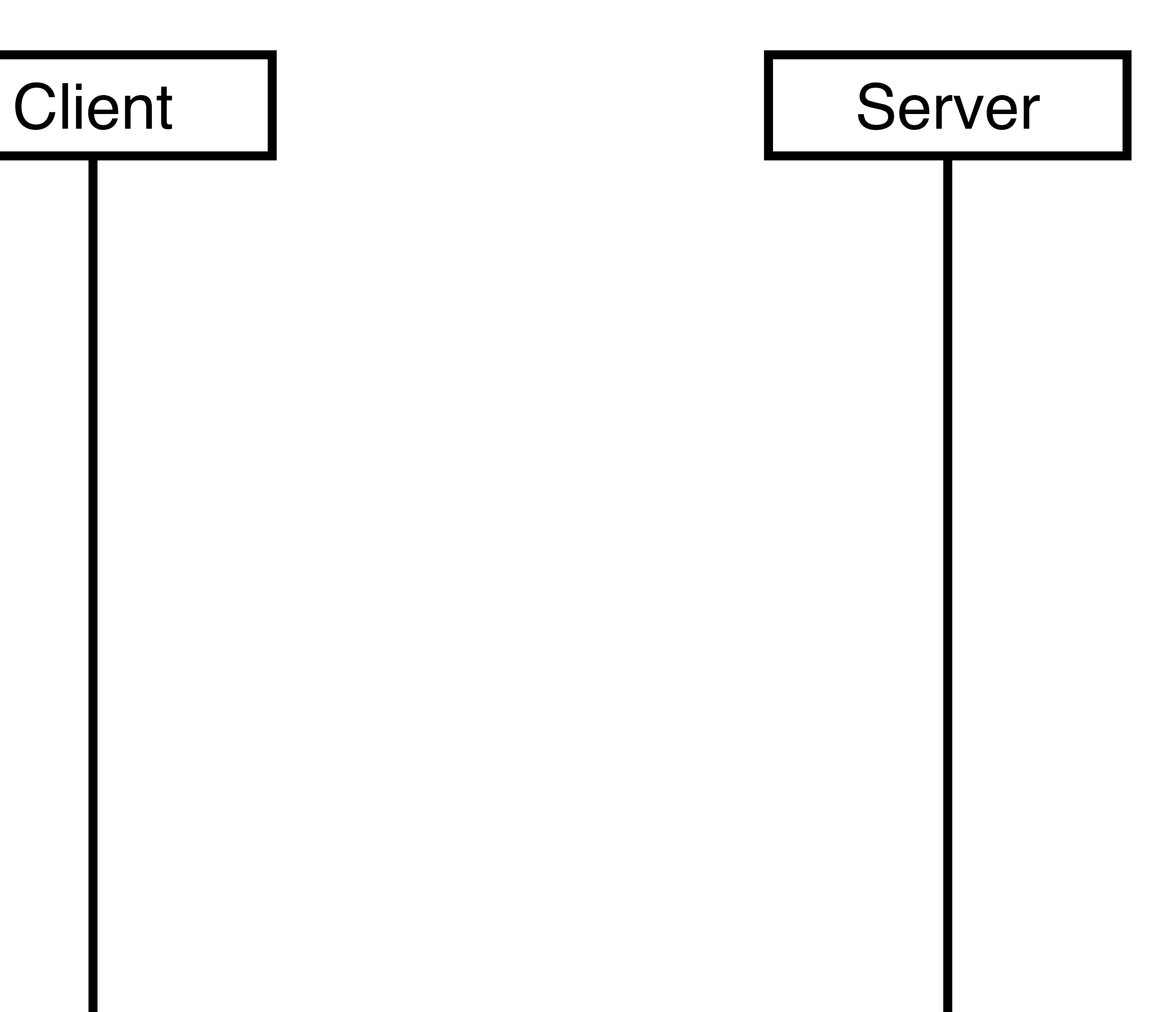

# TCP Connection Establishment Let's start with a naive approach Client | Server My (client) byte stream starts with a sequence number = X

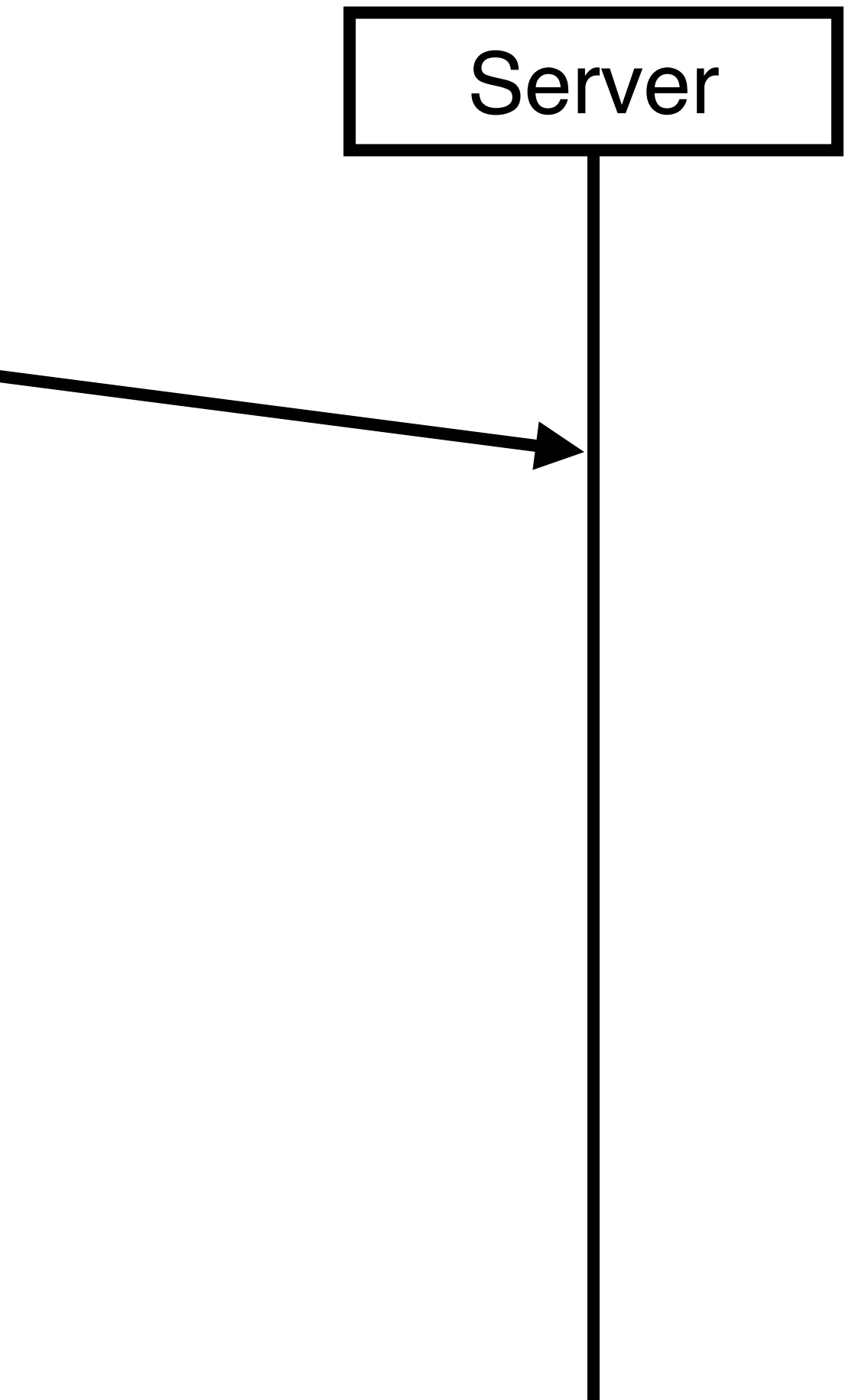

# TCP Connection Establishment Let's start with a naive approach Client | Server My (client) byte stream starts with a sequence number = X

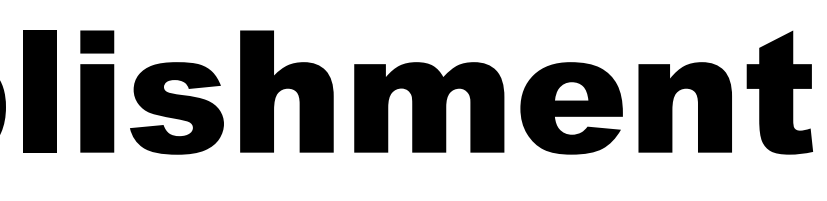

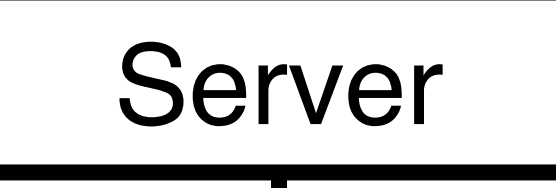

Got it, I acknowledge the sequence number of your next byte is  $= X + 1$ 

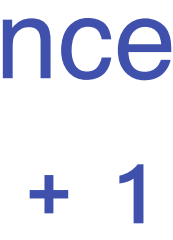

# TCP Connection Establishment Let's start with a naive approach My (client) byte stream starts with a sequence number = X Client | Server

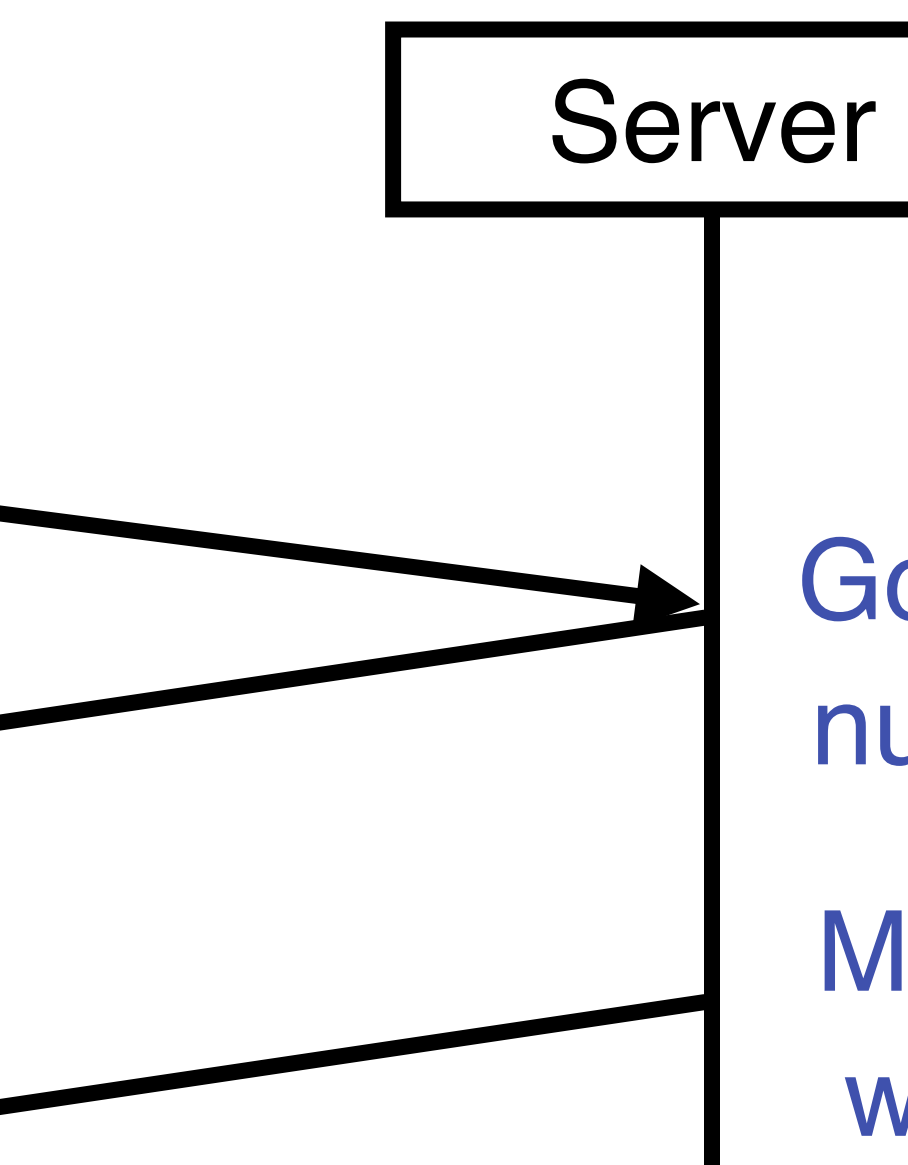

Got it, I acknowledge the sequence number of your next byte  $is = X + 1$ 

My (server) byte stream starts with a sequence number = Y

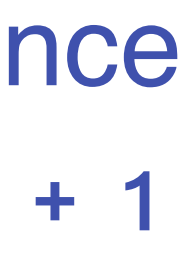

# TCP Connection Establishment Let's start with a naive approach

My (client) byte stream starts with a sequence number = X

Got it, I acknowledge the sequence number of your next byte  $is = X + 1$ 

My (server) byte stream starts with a sequence number = Y

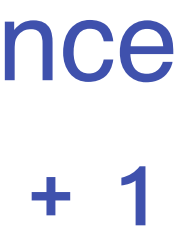

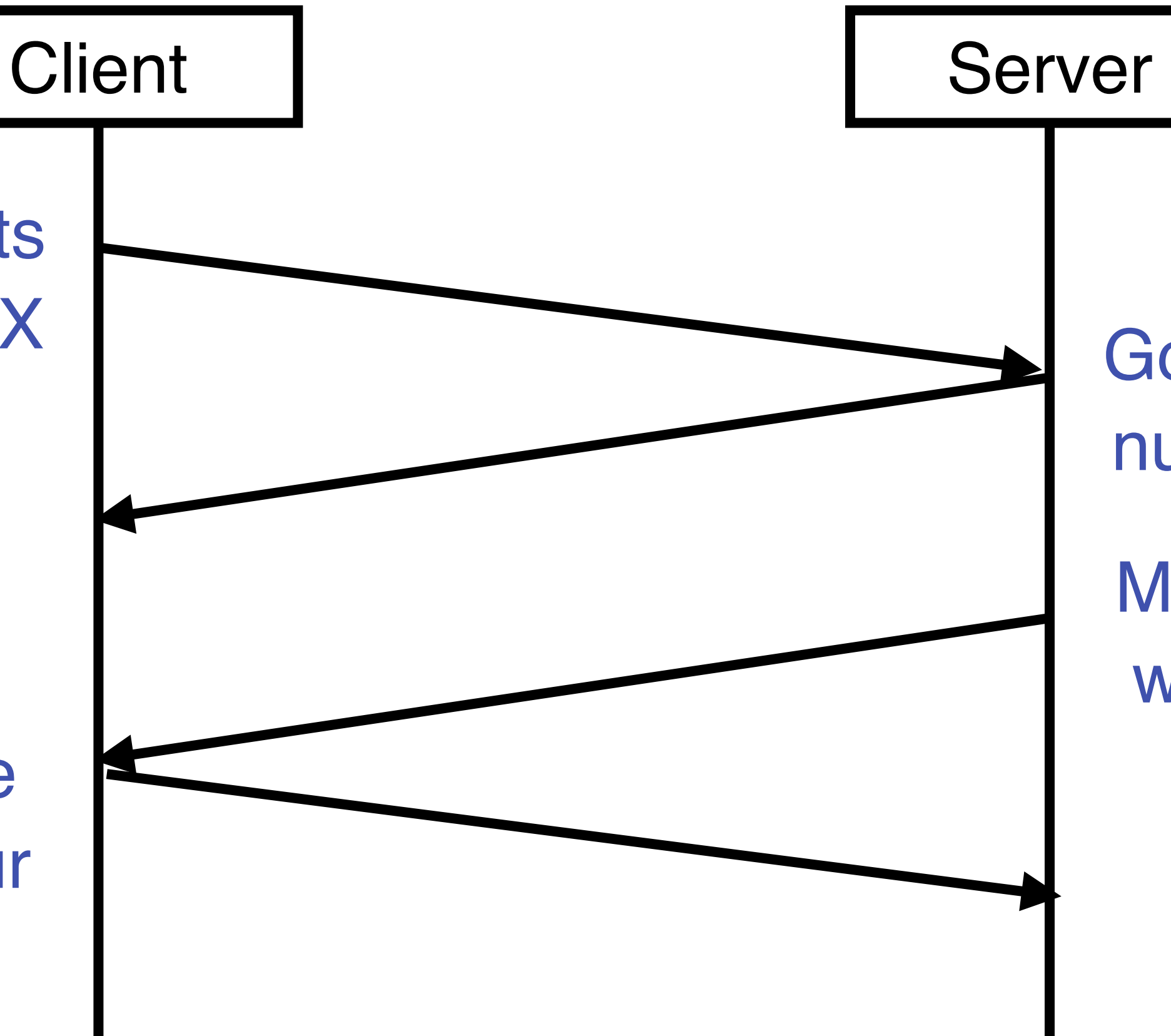

Got it, I acknowledge the sequence number of your next byte is  $= Y + 1$ 

# TCP Connection Establishment Let's start with a naive approach

My (client) byte stream starts with a sequence number = X

Got it, I acknowledge the sequence number of your next byte  $is = X + 1$ 

My (server) byte stream starts with a sequence number = Y

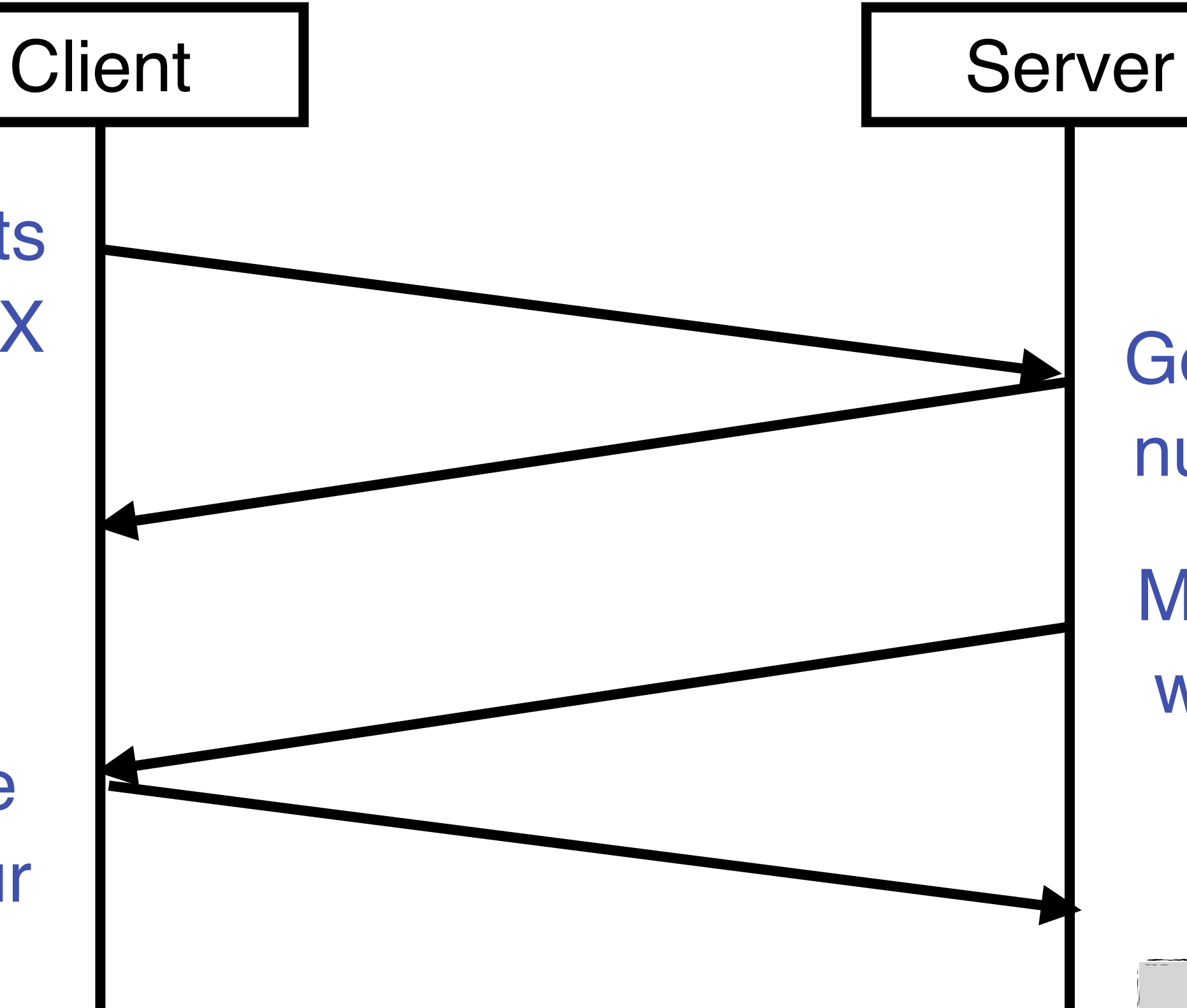

Got it, I acknowledge the sequence number of your next byte is  $= Y + 1$ 

Could we optimize a little bit?

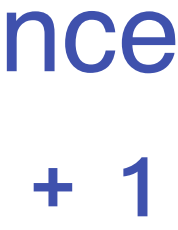

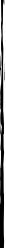

# TCP Connection Establishment Let's start with a naive approach

My (client) byte stream starts with a sequence number = X

Got it, I acknowledge the sequence number of your next byte  $is = X + 1$ 

My (server) byte stream starts with a sequence number = Y

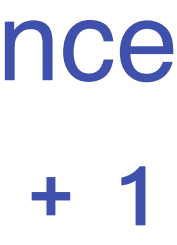

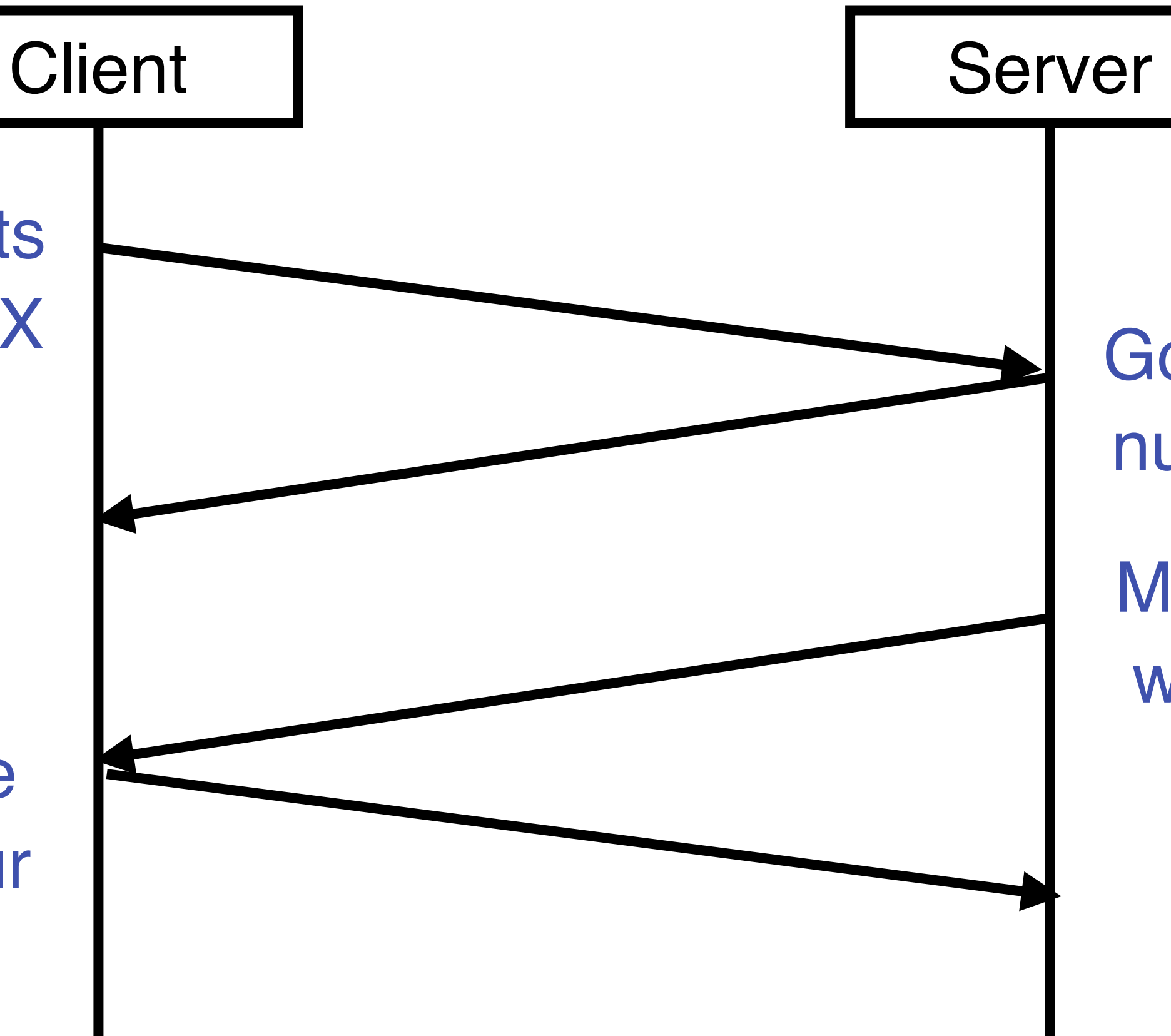

Got it, I acknowledge the sequence number of your next byte is  $= Y + 1$ 

# TCP Connection Establishment Let's start with a naive approach My (client) byte stream starts with a sequence number = X Client | Server Got it, I acknowledge the sequence number of your next byte is  $= Y + 1$

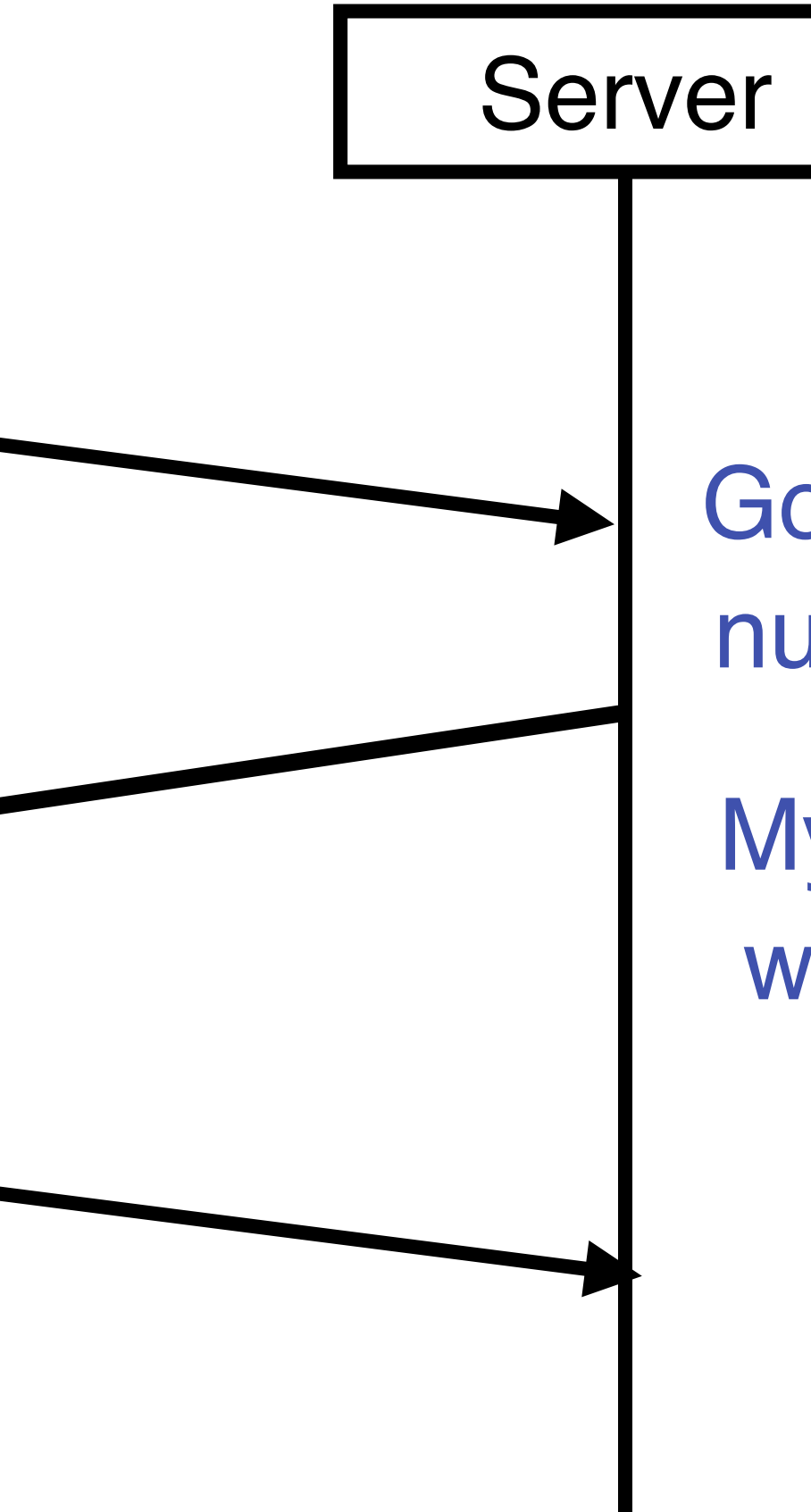

Got it, I acknowledge the sequence number of your next byte  $is = X + 1$ 

My (server) byte stream starts with a sequence number = Y

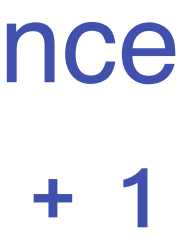

# Three-Way Handshake

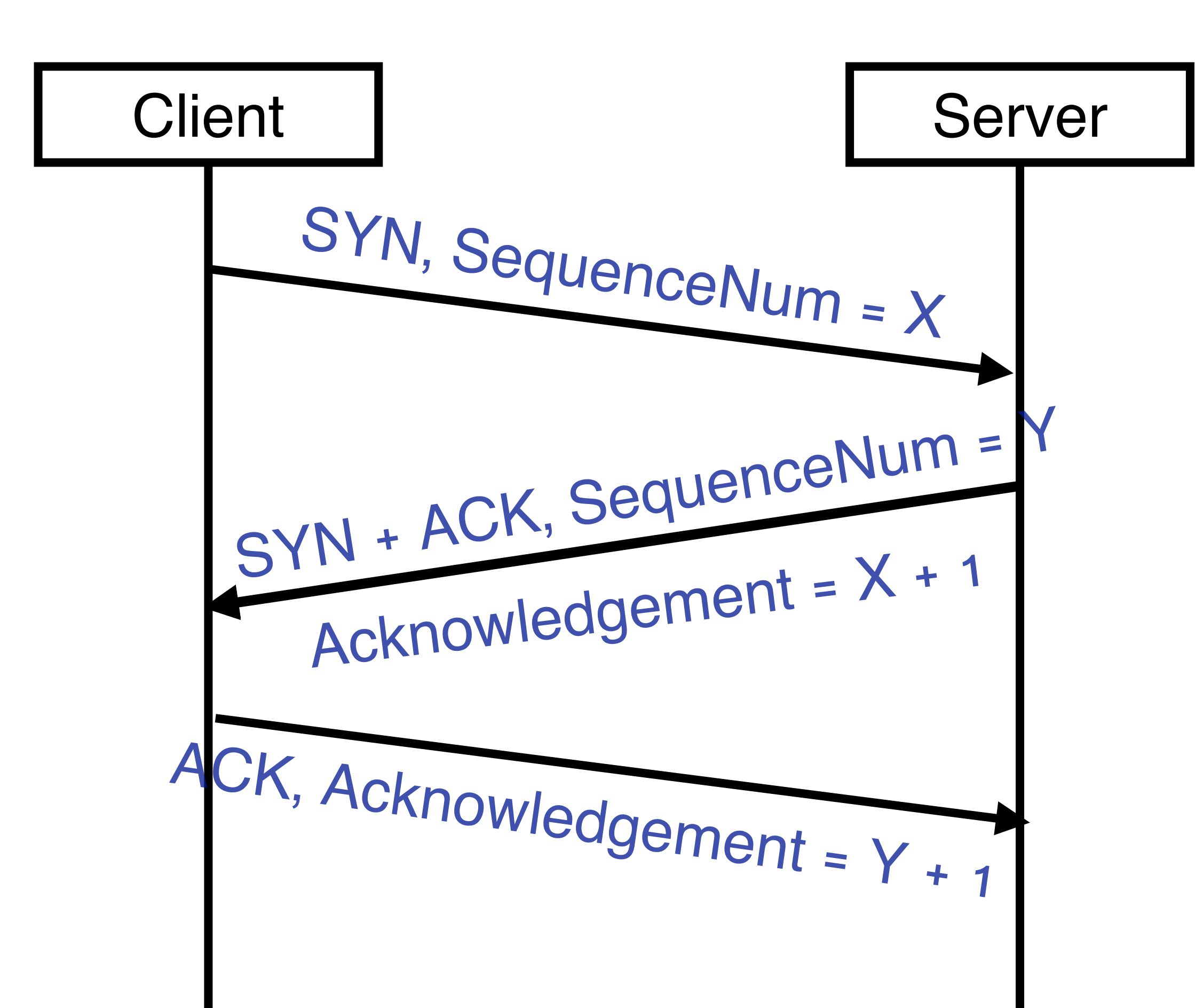

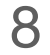

# Three-Way Handshake

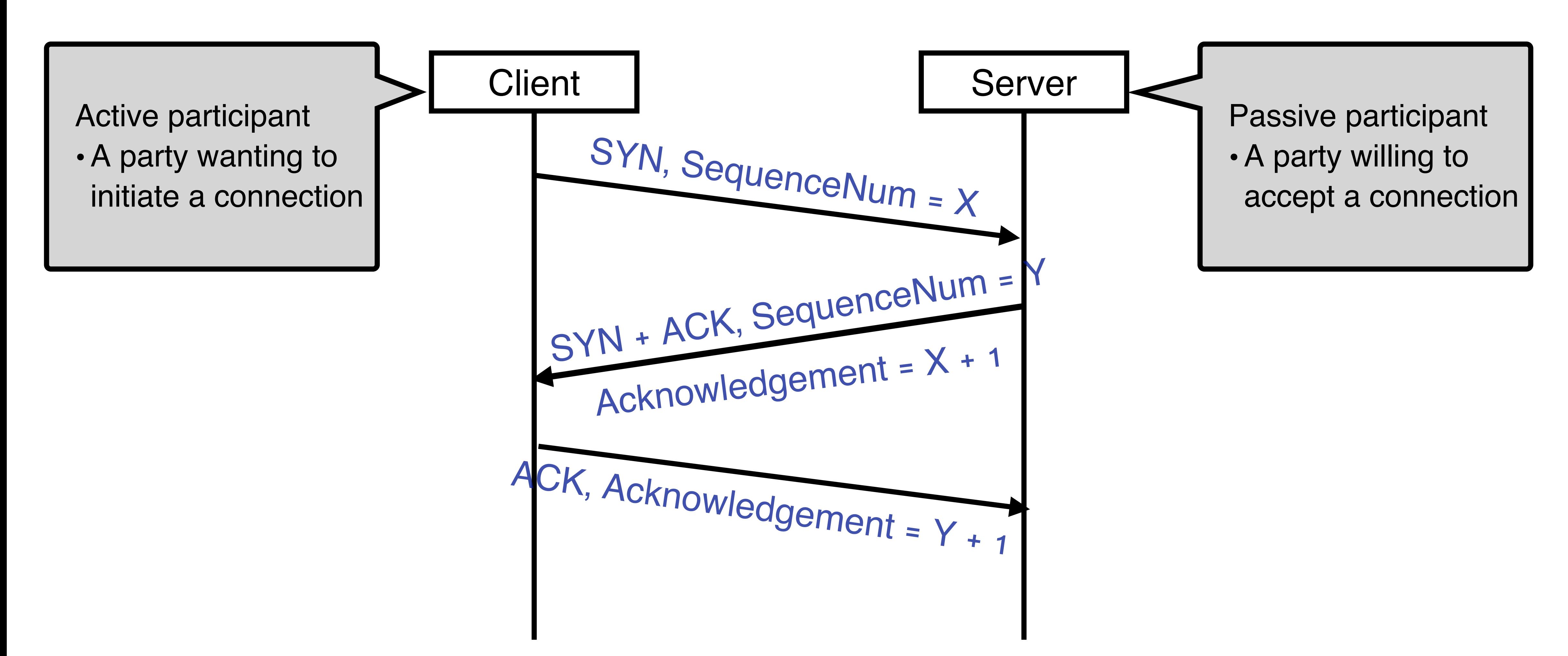

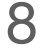

# Three-Way Handshake

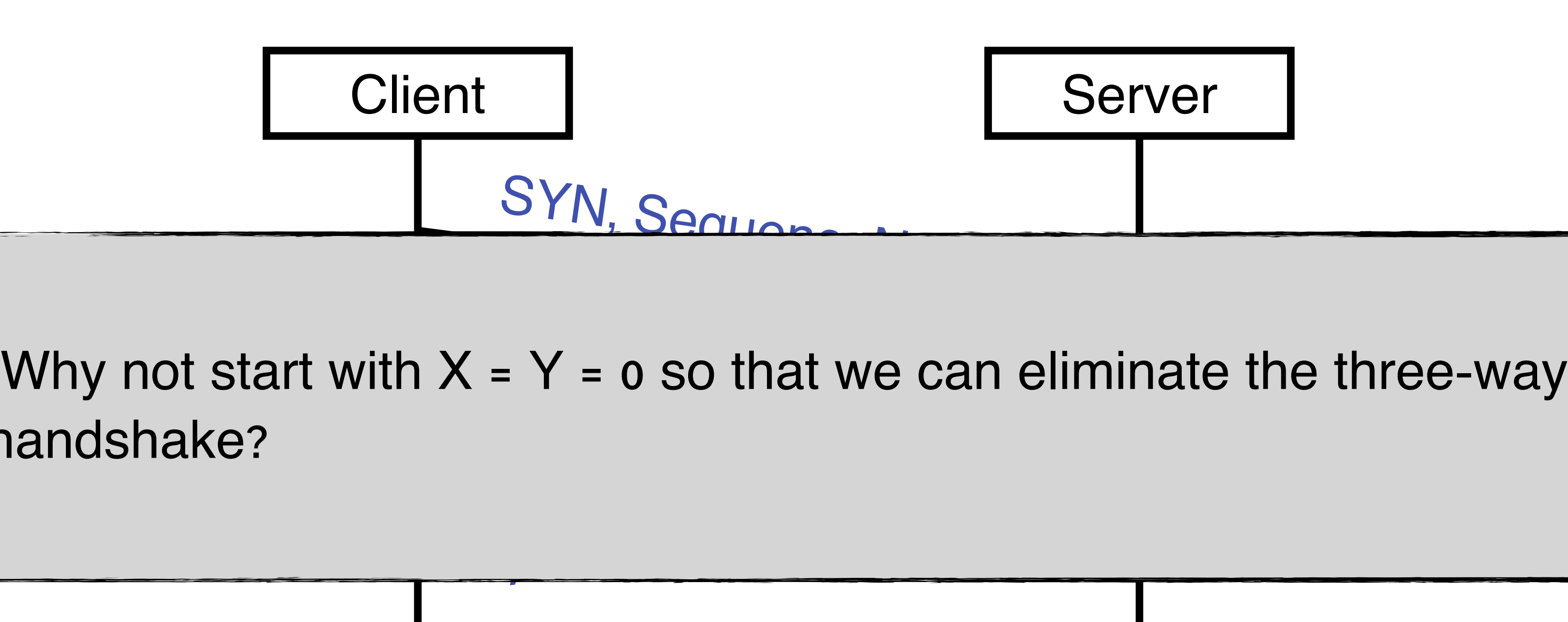

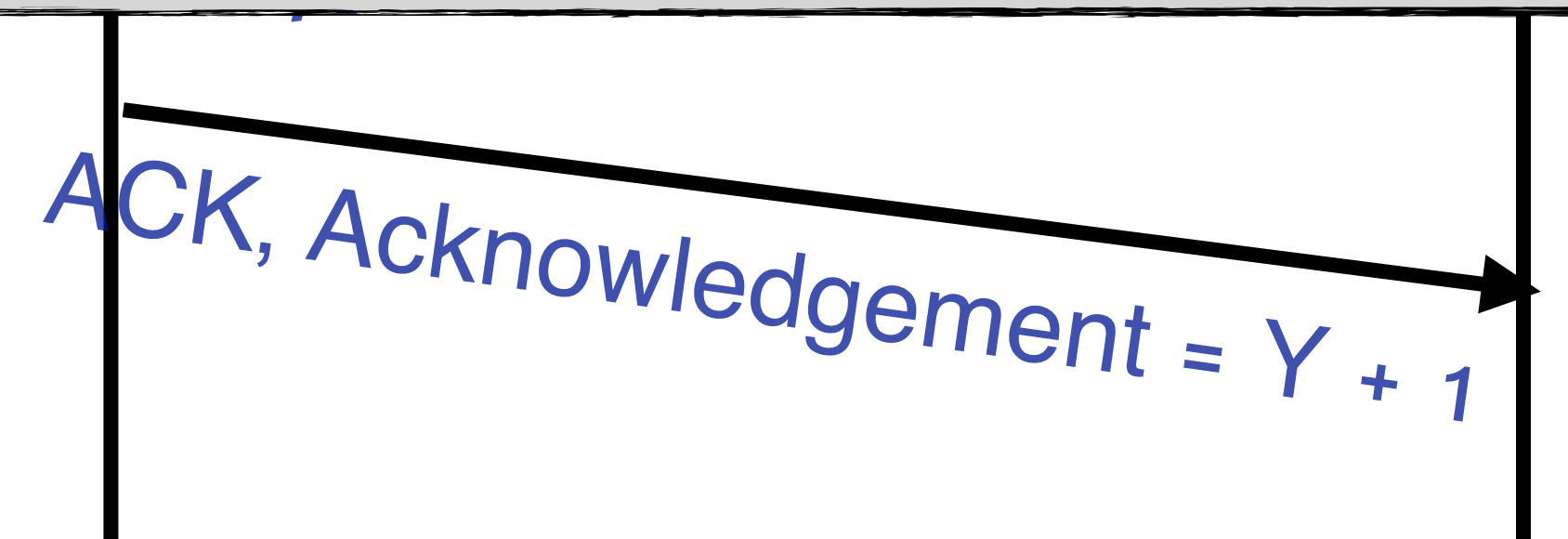

handshake?

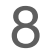

# A connection (defined by a particular host and port pair) to be reused again

# The Incarnation Issue

# Solution: initial sequence number is randomly generated

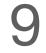

# How to implement this?

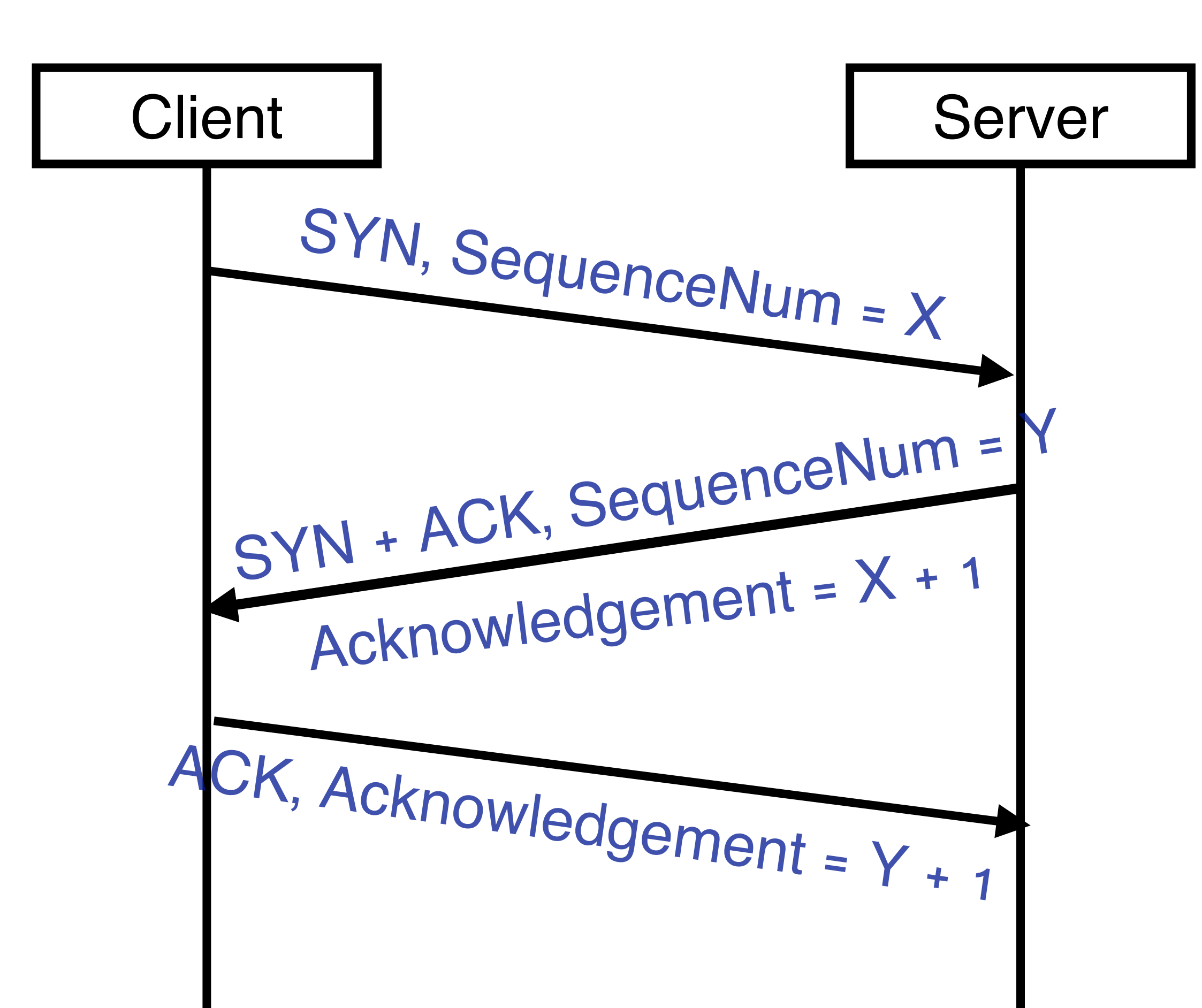

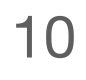

# State Machine (event/action)

**Client** 

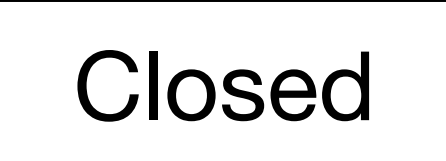

#### Server

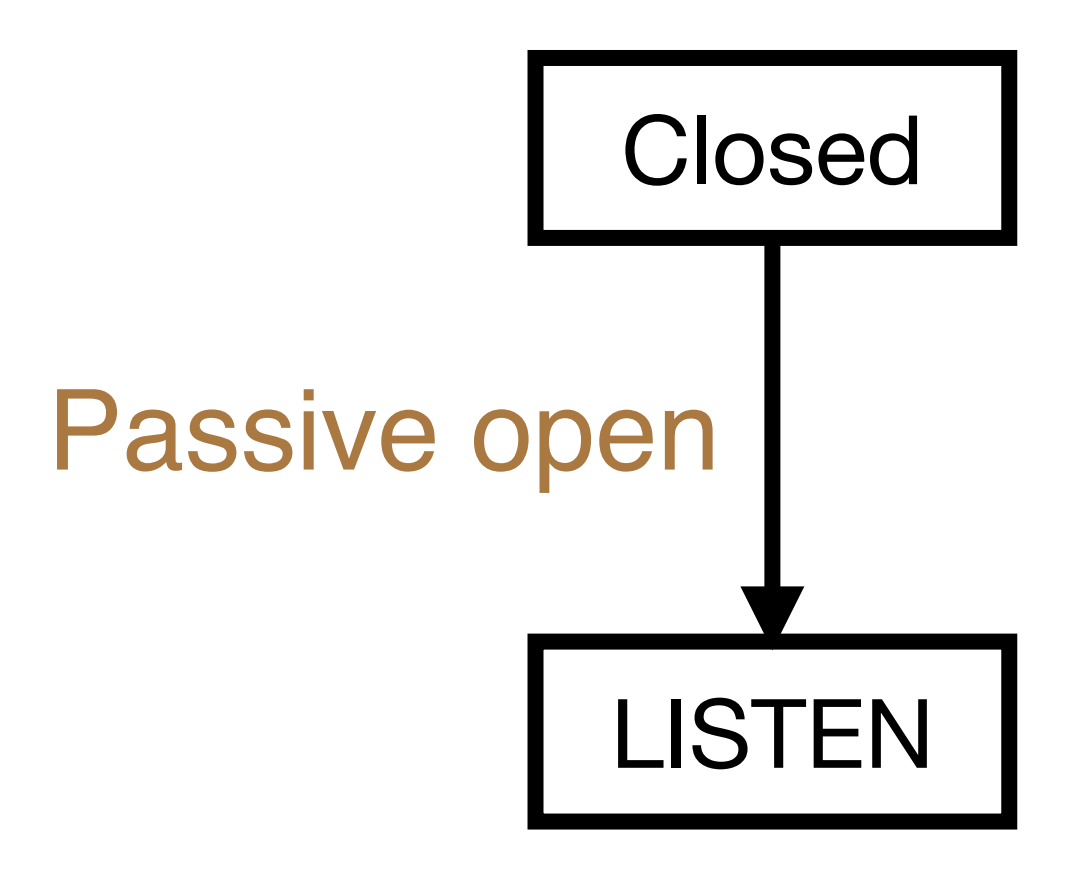

# State Machine (Step 1)

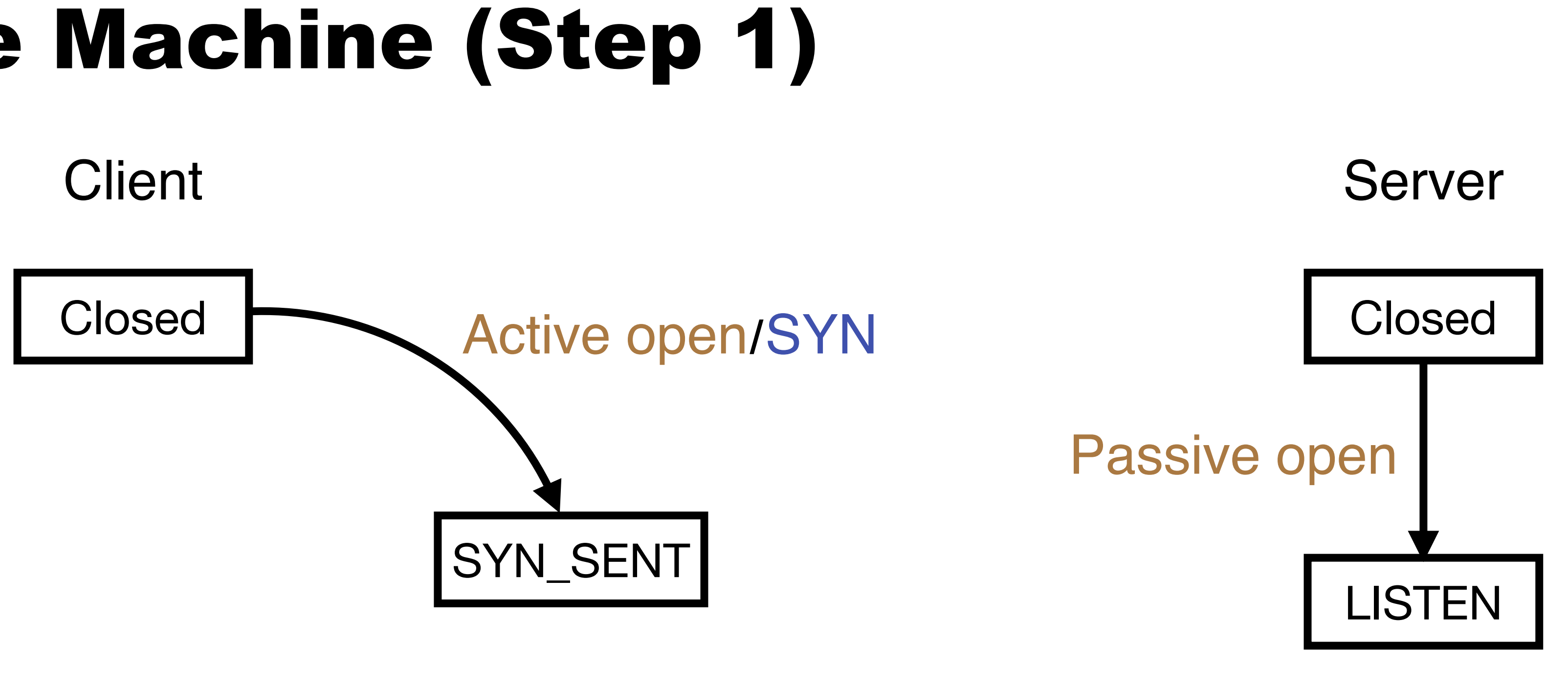

# State Machine (Step 2)

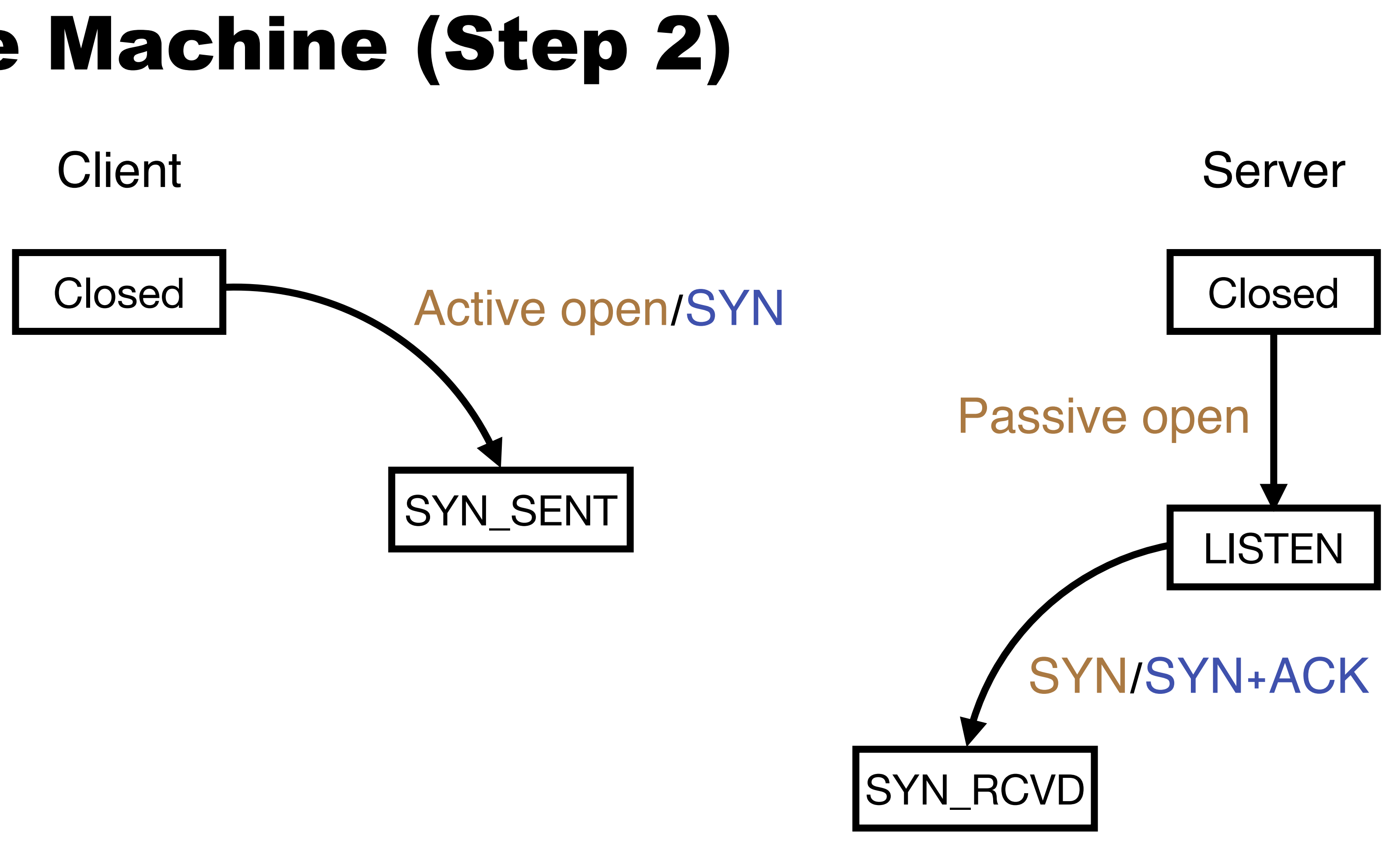

# State Machine (Step 3)

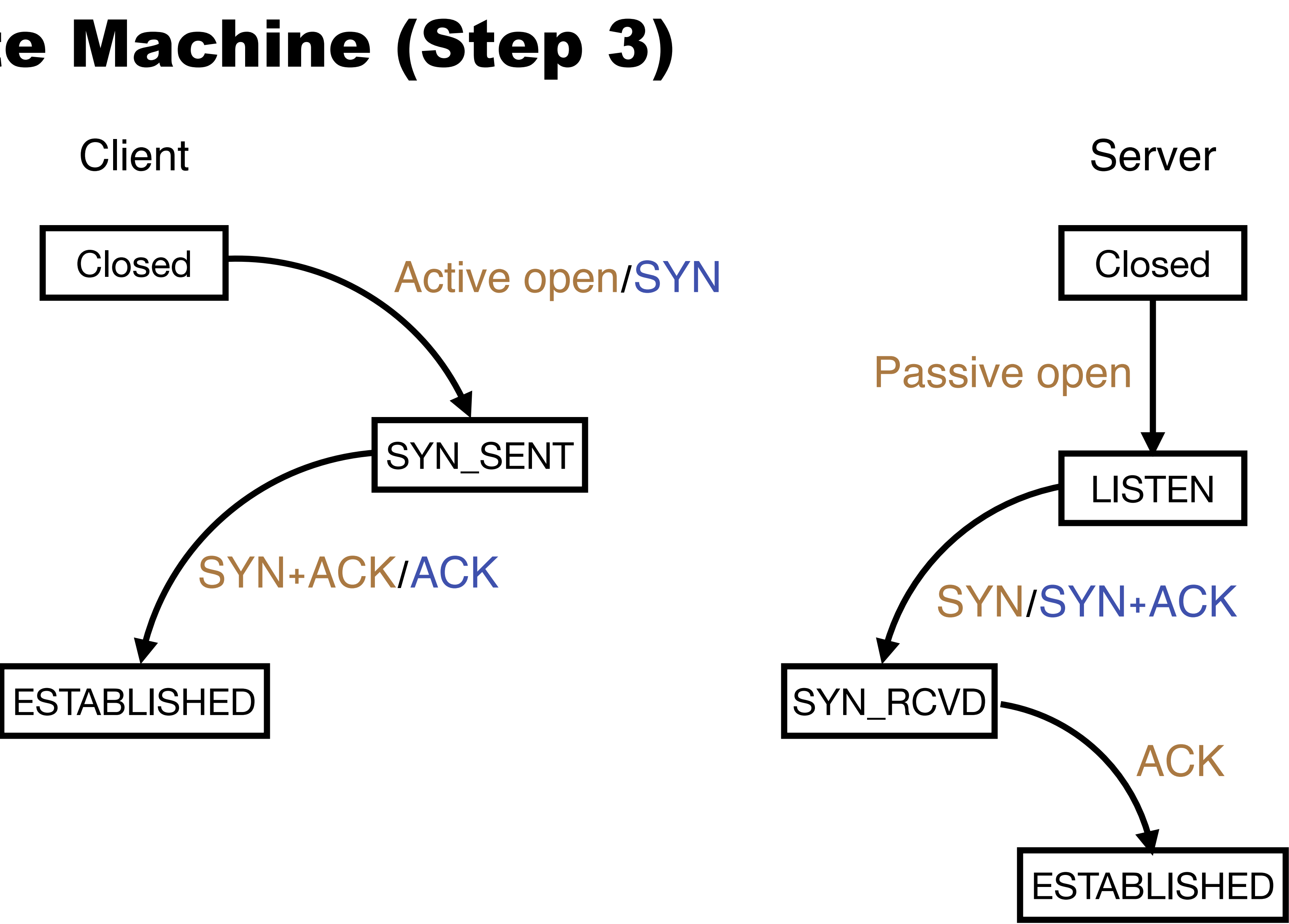

# TCP Connection Establishment Summary

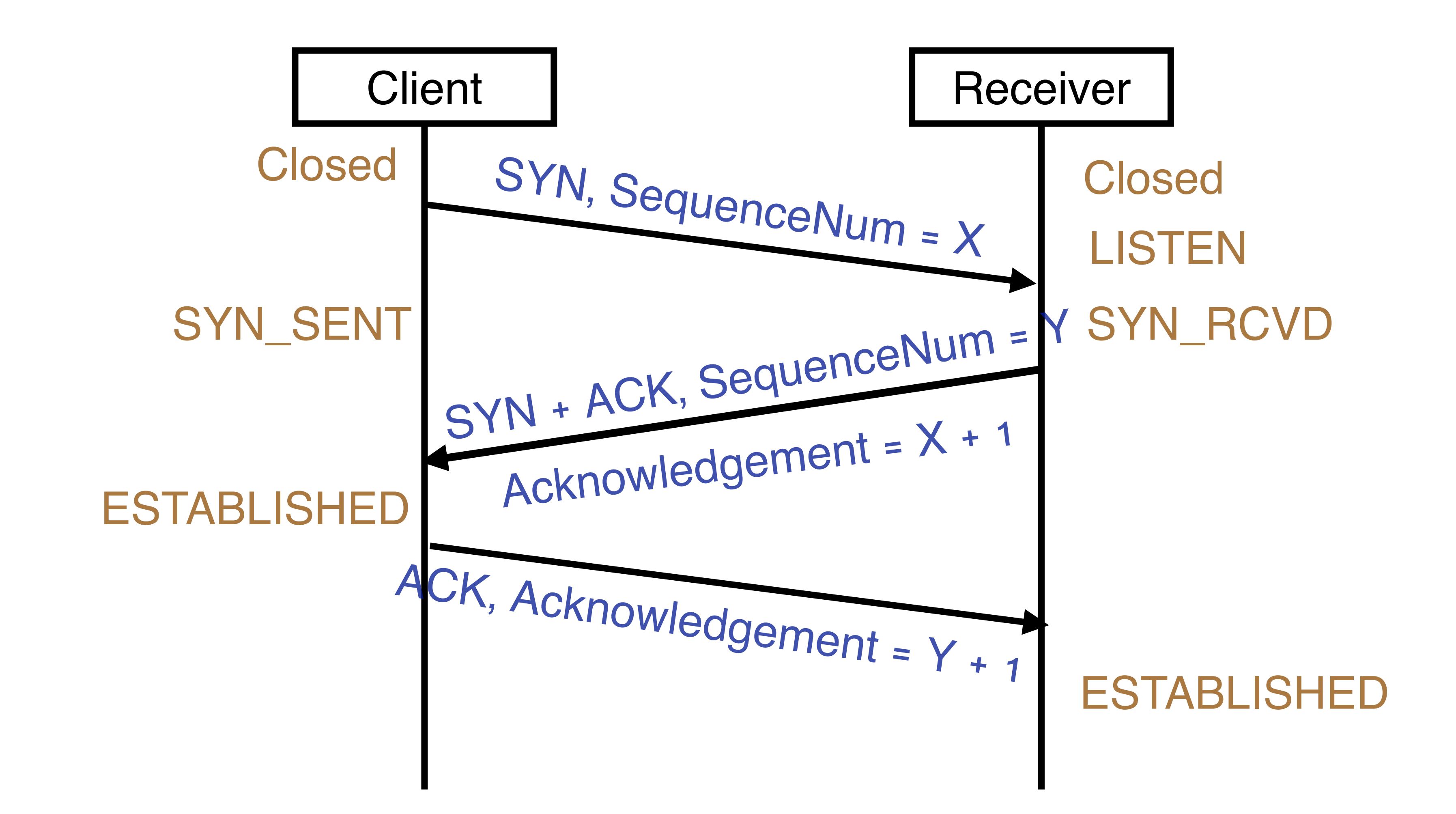

# Revisit the TCP Header

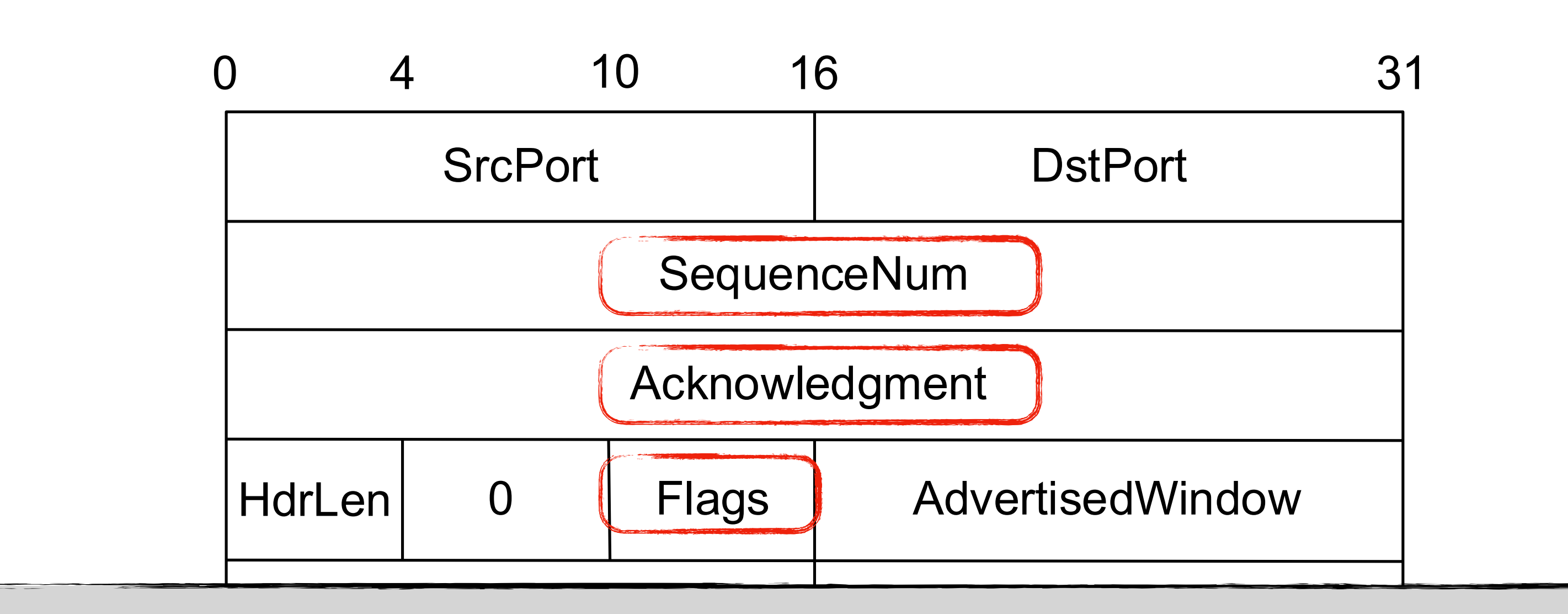

- SYN/FIN -> TCP connection establishment and teardown
- ACK -> Acknowledgement is valid
- stair<br>Itair • URG —> The segment contains urgent data. UrgPtr will be setup
- PUSH -> Notify the receiving process
- RESET -> The receiving side gets confused information

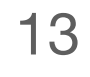

# Revisit the TCP header

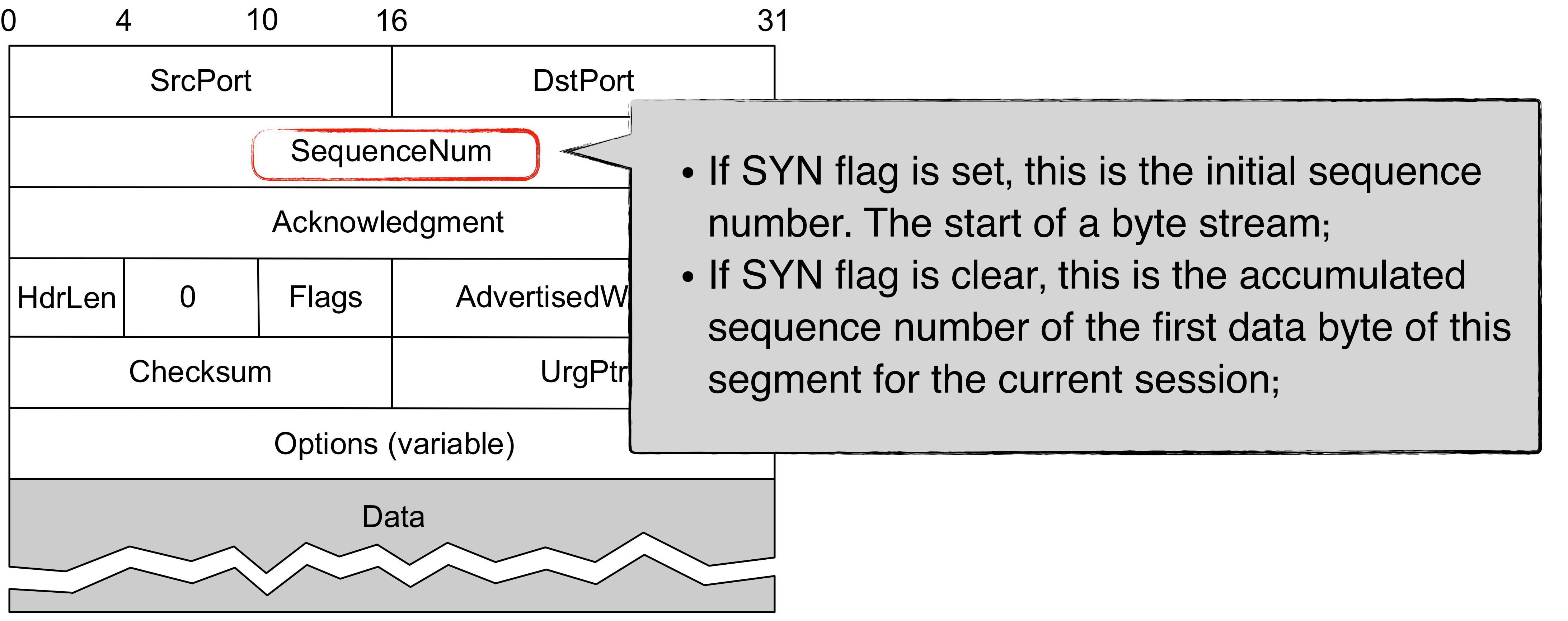

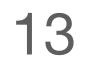

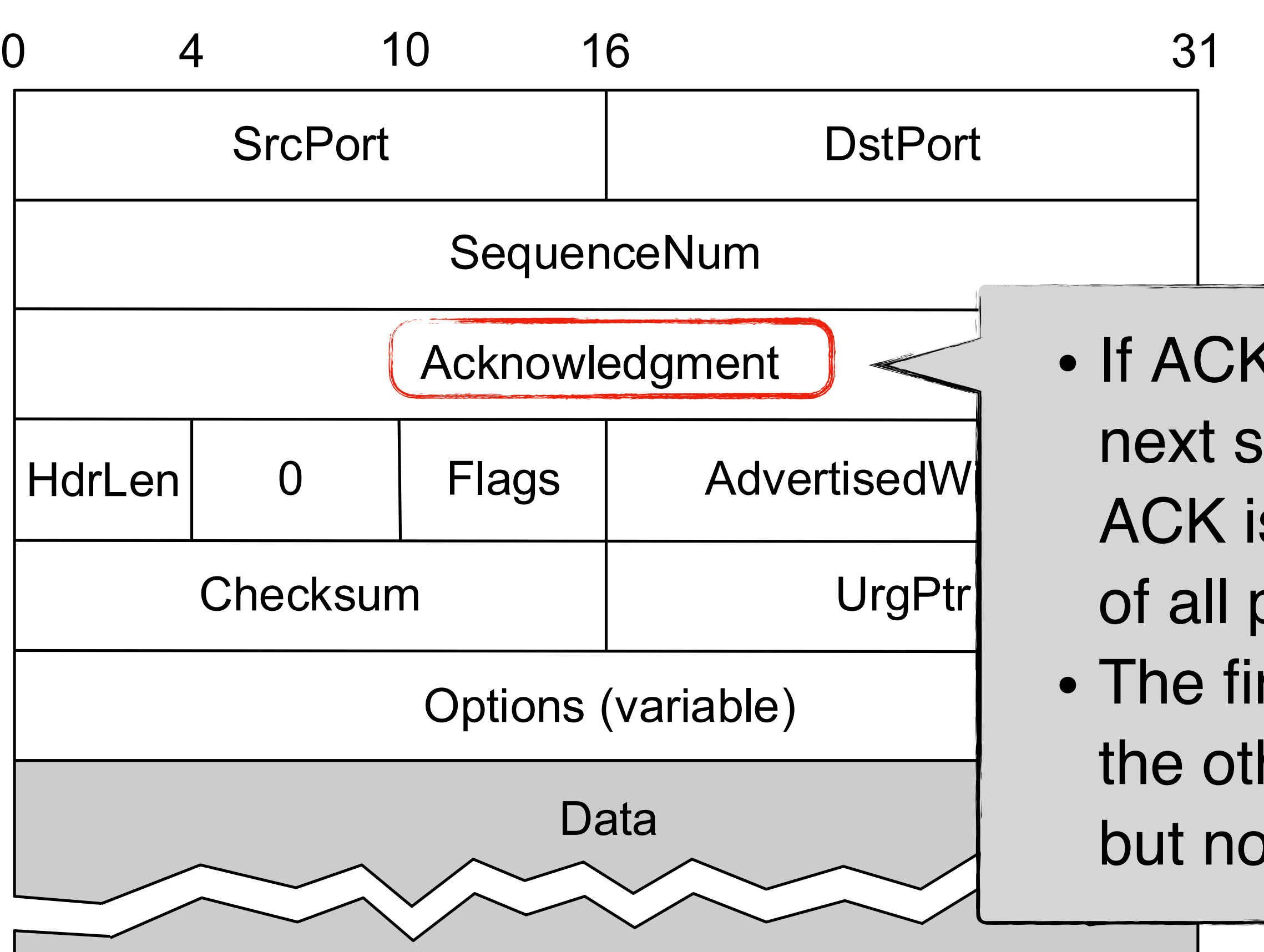

# Revisit the TCP header

• If ACK flag is set, the value of this field is the next sequence number that the sender of the ACK is expecting. This acknowledges receipt of all prior bytes (if any)

• The first ACK sent by each end acknowledges the other ends's initial sequence number itself, but no data

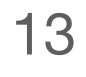

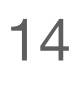

### **Terminology**

#### **Principle**

- 1. Host
- 2. NIC
- 3. Multi-port I/O bridge 19. Timeout
- 4. Protocol
- 5. RTT
- 6. Packet
- 7. Header
- 8. Payload
- 9. BDP
- 10. Baud rate
- 11. Frame/Framing
- 12. Parity bit
- 13. Checksum
- 14. Ethernet
- 15. MAC
- 16. (L2) Switch
- 1. Layering
- 
- 3. Hierarchy
- 17. Broadcast
- 18. Acknowledgement 34. Multicast 18. Acknowledgement 2. Minimal States
- - 20. Datagram
	- 21. TTL
	- 22. MTU
	- 23. Best effort
	- 24. (L3) Router
	- 25. Subnet mask
	- 26. CIDR
	- 27. Converge
	- 28. Count-to-infinity
	- 29. Line card
	- 30. Network processor
	- 31. Gateway
	- 32. Private network
- 33. IPv6
- 34. Multicast
- 35. IGMP
- 36. SDN
- 37. (Transport) port
- 38. Pseudo header
- 39. SYN/ACK
- 40. Incarnation

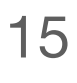

#### **Technique**

- 1. NRZ Encoding
- 2. NRZI Encoding
- 3. Manchester Encoding
- 4. 4B/5B Encoding
- 5. Byte Stu ffing
- 6. Byte Counting
- 7. Bit Stu ffing
- 8. 2-D Parity
- 9. CRC
- 10. MAC Learning
- 11. Store-and-Forward
- 12. Cut-through
- 13. Spanning Tree
- 14. CSMA/CD
- 15. Stop-and-Wait
- 16. Sliding Window
- 16. Fragmentation and Reassembly
- 17. Path MTU discovery
- 18. DHCP
- 19. Subnetting
- 20. Supernetting
- 21. Longest pre fix match
- 22. Distance vector routing (RIP)
- 23. Link state routing (OSPF)
- 24. Boarder gateway protocol (BGP)
- 25. Network address translation (NAT)
- 26. User Datagram Protocol (UDP)
- 27. Transmission Control Protocol (TCP)
- 28. Three-way Handshake

# Summary

# Today's takeaways

#1: TCP connection setup uses a three-way handshake to build a duplex channel #2: The three-way handshake can be implemented via a state machine

## Next lecture

• TCP connection teardown

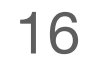